# **PRACTICA CREAR Y RELACIONAR TABLAS**

**A.** Crea una Base de Datos que contenga información relativa a los empleados de una empresa y sus tareas o proyectos realizados.

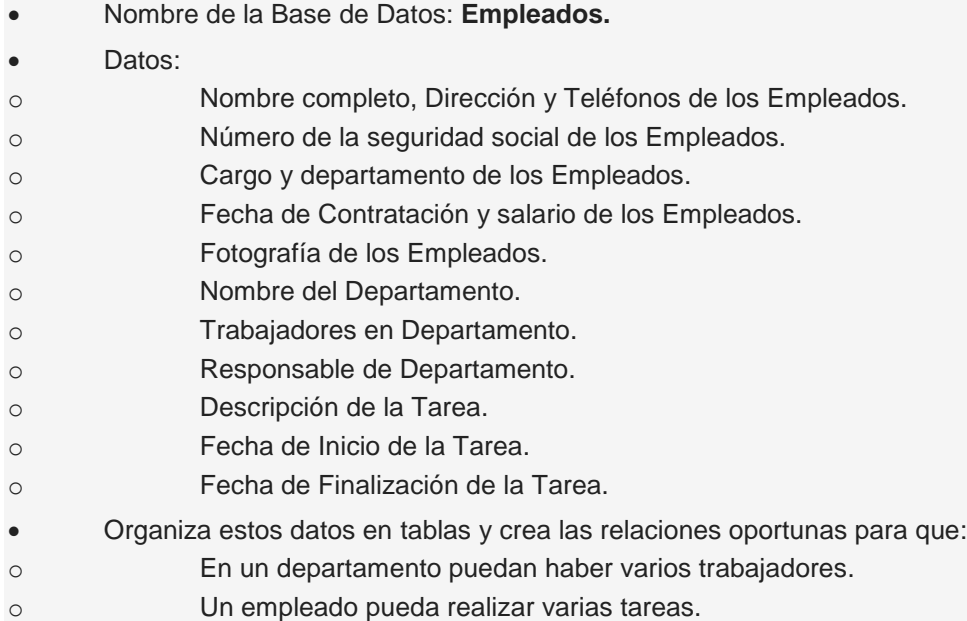

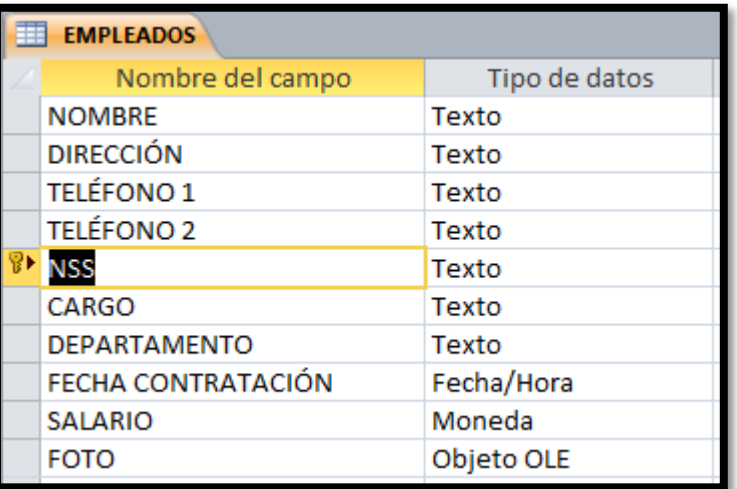

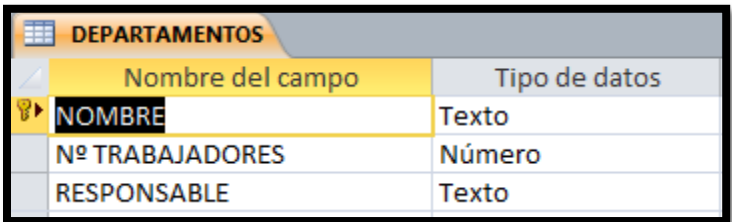

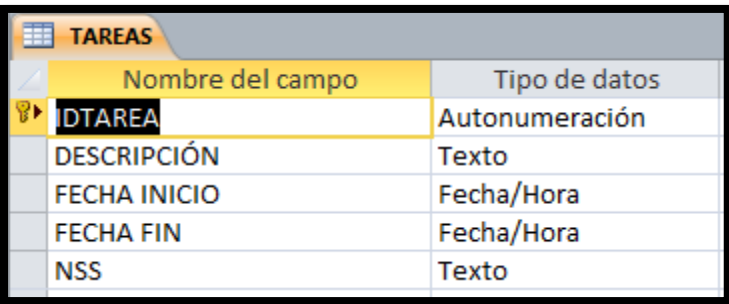

## **RELACIONES**

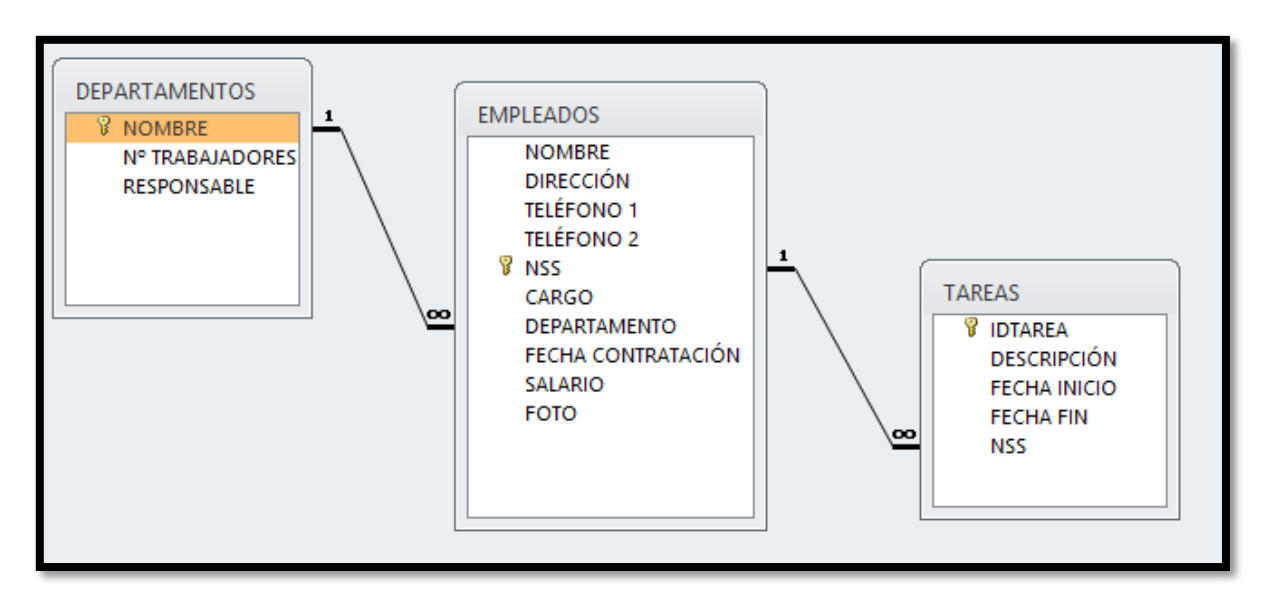

# **PRACTICA ORDENAR, FILTRAR Y BUSCAR REGISTROS EN LAS TABLAS**

**B.** A partir de la **base de datos ["VIDEOCLUB](http://descargas.teformas.com/Archivos%20Teformas/VIDEOCLUB.accdb)**" realizar las siguientes tareas con las tablas en Vista Hoja de Datos:

### **Ordenar por:**

- año de estreno la tabla Películas.
- título de películas la tabla Dvd.
- nombre la tabla de Clientes.
- DNI del cliente la tabla Alquiler.

#### **Filtros:**

(Antes de aplicar cada filtro elimina el anterior)

- Mostrar todos los DVD de El cielo Abierto en la tabla **Dvd.**
- Mostrar los dramas del año 2000 en la tabla **PELÍCULAS**.
- Mostrar las películas dirigidas por Vicente Aranda. En la tabla **PELÍCULAS**.
- Mostrar los alquileres de 4,00 €. En la tabla **COPIA DE ALQUILER.**
- Mostrar los alquileres de 3,00 € del cliente con DNI 33333333C. En la Tabla **CLIENTE**

#### **Buscar registros:**

- En la tabla **PELÍCULAS** buscar ...
- o directores que se llamen Mario.
- o directores o intérpretes que se llamen Alex.
- En la tabla **CLIENTES** buscar la palabra SE en cualquier campo.

## **Modificar el formato de la Hoja de Datos:**

Cambiar las propiedades del texto y de la cuadrícula de cada una de las tablas.